# Деревья

М. А. Ложников

28 ноября 2019 г. Ревизия: 0

Это предварительная невыверенная версия. Читайте на свой страх и риск.

### 1 Простейшее несбалансированное бинарное дерево поиска

Вместо того, чтобы давать строгое определение этой структуры данных, разберём пример. А именно, решим задачу

Задача 1. Построить бинарное дерево поиска из массива целых чисел.

Введём структуру, описывающую узел бинарного дерева.

```
1 struct TreeNode {
   2 // Значение, которое хранится в узле дерева.
3 int value;
   1/ Указатель на родителя этого узла (nullptr, если отсутствует).
   TreeNode* parent;
   1/ Указатель на левого потомка данного узла (nullptr, если отсутствует).
   7 TreeNode* left;
   1/ Указатель на левого потомка данного узла (nullptr, если отсутствует).
9 TreeNode* right;
10
11 TreeNode(int value,
12 TreeNode* parent = nullptr,13 TreeNode* left = nullptr,
14 TreeNode* right = nullptr) :
15 value(value),
16 parent(parent),
17 left(left),
18 right(right)
19 { }
20
_{21} \sim TreeNode() {
_{22} if (left)
23 delete left;
24 if (right)
25 delete right;
26 }
27 };
```
Узел дерева, не имеющий родителя называется корнем дерева. У каждого (непустого) дерева ровно один корень. Узлы дерева, не имеющие потомков называются листьями дерева. Для каждого узла дерева должен существовать путь, связывающий данный узел с корнем дерева. Кроме того, положим, что значение, лежащее в каждом левом потомке должно быть меньше или равно значению, лежащему в узле, а значение, лежащее в каждом правом потомке должно быть строго больше значения, лежащего в узле. Напишем решение поставленной задачи

```
1 TreeNode* AddElem(TreeNode* root, int elem) {
    if (root == nullptr) // Дерево было пустое, создаём новое.
       return new TreeNode(elem);
    TreeNode* node = root;\overline{5}\epsilon/* Этот цикл завершится тогда, когда в дерево будет добавлен новый элемент. */
    while (true) {
       /* Определяем, в какую ветвь нужно добавить новый элемент. */
\alphaif (elem < node->value) {
10if (node ->left == nullptr) {
11/* Вставляем элемент в дерево. */
12
           node ->left = new TreeNode(elem, node);
13
           return root;
         \mathcal{F}18
         /* Спускаемся дальше по ветви. */
16
         node = node - \ge left;15\mathcal{F}18else {
19if (node->right == nullptr) {
20/* Вставляем элемент в дерево. */
21node \rightarrow right = new TreeNode(elem, node);22return root;
23
         \mathcal{F}24
         /* Спускаемся дальше по ветви. */
25node = node->right:
26
       ł
27\mathcal{F}28
    return root;
29
30<sup>1</sup>31
32 TreeNode* BuildTree(int* elems, int count) {
    /* Объявляем пустое дерево. */
33
    TreeNode* root = nullptr;34
35
    for (int i = 0; i < count ; i++) {
36
       /* Добавляем в дерево по одному элементу. */
37
       root = AddElement(root, elems[i]);38
    ł
39
40return root;
4142}
```
#### Класс, работающий с бинарным деревом  $\overline{2}$

Напишем класс, реализующий методы добавления элемента в дерево, поиска элемента, а также итераторы для этого класса.

#### 2.1 Базовые метолы класса

```
1 class BinaryTree {
   private:
\overline{Q}// Значение, лежащее в текущем узле.
\overline{3}int value;
\overline{A}// Родительский узел для данного узла (у корня он равен nullptr).
\overline{5}BinaryTree* parent;
6
    // Левый дочерний узел (nullptr, если нет).
    BinaryTree* left;
\mathbf{R}// Правый дочерний узел (nullptr, если нет).
\alphaBinaryTree* right;
10
11public:
12
    BinaryTree(int value, BinaryTree* parent = nullptr) :
13value(value),
14
       parent (parent),
15left(\text{nullptr}\right),16
       right(nullptr)
17\{ \}18
19\tilde{\text{BinaryTree}}() {
20^{\circ}if (left)
21
         delete left:
22
       if (right)
23delete right;
24}
25
26
     /* Функция добавляет элемент в дерево, используя рекурсию. */
27void Insert(int elem) {
28/* Определяем, в какую ветвь нужно добавить элемент. */
29if (elem < value) {
30if (left == nullptr) {
\overline{31}/* Текущий узел является листом. Добавляем к нему левый дочерний узел. */
32
           left = new BinaryTree(elem, this);33return;
34
         \mathcal{L}3536
         /* Добавляем элемент рекурсивно. */
37
         left->Insert(elem);
38
       \mathcal{L}39
       else {
40
         if (right == nullptr) {
41/* Текущий узел является листом. Добавляем к нему правый дочерний узел. */
42
           right = new BinaryTree(elem, this);43
```

```
44 return;
45 }
46
47 /* Добавляем элемент рекурсивно. */
48 right->Insert(elem);
49 }
50 }
51
52 /* Функция проверяет, содержится ли элемент в древе. */
53 bool Contains(int elem) const {
_{54} if (elem == value)
55 return true;
56 if (left && elem <= value)
57 return left->Contains(elem);
58 if (right && elem > value)
59 return right->Contains(elem);
60
61 return false;
62 }
63
64 // Методы для чтения приватных полей
65 int Value() const { return value; }
66 const BinaryTree* Parent() const { return parent; }
67 const BinaryTree* Left() const { return left; }
68 const BinaryTree* Right() const { return right; }
69
70 private:
71 /* Следующие функции пригодятся для написания итераторов. Функция возвращает
72 указатель на самый левый лист дерева. */
73 BinaryTree* GetLeftLeaf() {
74 BinaryTree* retval = this;
75
76 while (retval->left != nullptr || retval->right != nullptr)
77 {
       78 /* По возможности идём в левую ветвь. */
79 if (retval->left)
80 retval = retval->left;
81 else
82 retval = retval->right;
83 }
84
85 /* B retval записан указатель на самый левый лист. */
86 return retval;
87 }
88
89 /* Функция возвращает указатель на самый правый лист дерева. */
90 BinaryTree* GetRightLeaf() {
91 BinaryTree* retval = this;
92
93 while (retval->left != nullptr || retval->right != nullptr)
94 {
```

```
/* По возможности идём в правую ветвь. */
95
          if (retval->right)
96
            retval = retval->right;97else
98retval = retval - \geq let;\alphał
100
101/* В retval записан указатель на самый правый лист. */
102
       return retval;
103
     ł
104
105
     –⁄ *
106
       Итераторы
107
     *108
109 \};
```
#### $2.2$ Итераторы

Ниже приведён код итератора, который реализует обход дерева в глубину (depth-first traversal). То есть, дерево обходится в следующем порядке:

```
void Traverse (const BinaryTree* root) {
    if (root == nullptr)return;
    Traverse(root->Left());
\overline{5}Traverse(root->Right());
\mathcal{L}std::count \le root->Value() \le c std::end1;\mathcal{F}\overline{9}
```
Иными словами, для каждого узла итератор сначала идёт в левое поддерево, затем в правое поддерево, а узел он посещает в самом конце.

```
1 class BinaryTree {
    /*
      Базовые методы класса
    */public:
5
    class Iterator {
     public:
      Iterator(BinaryTree* node) :
          node(node)
\mathbf{Q}\{ \}1011/* Унарная операция * возвращает значение, записанное в узле дерева, на который
12
          указывает итератор. */
13
      int& operator*() const {
14
        return node->value;
15
```

```
\mathcal{F}1617/* Переход к следующему узлу. Сначала идём в левое поддерево, затем в правое,
18в самом конце посещаем узел. */
19Iterator& operator++() {
20/* Корень является последним узлом в списке обхода. После него идёт фиктивный
21итератор, указывающий на "элемент после последнего". */
22if (!node->parent) {
23
          node = nullptr;24
          return *this;
25ł
26
27/* Правый сосед текущего узла (может совпадать с ним самим). */
28BinaryTree* rightSibling = node->parent->right;
29
30/* Если правый узел отсутствует или текущий узел и есть правый, то после него
31
            итератор должен перейти в родительский узел. */
32if('rightSibling || node == rightSibling) {
33
          node = node->parent;34
          return *this;
35
        \uparrow36
37
         /* В противном случае переходим в правое поддерево. В нём нужно взять самый
38левый лист. */39
        node = rightSibling -> GetLeftLeaf();40return *this;
41\mathcal{F}42
43bool operator==(const Iterator& other) const {
44return node == other.node;
45\mathcal{F}46
47bool operator!=(const Iterator& other) const {
\overline{AB}return node != other.node;
49
      \lambda50^{\circ}private:
51// Узел дерева, на который указывает итератор.
52
      BinaryTree* node;
53\} ;
5455// Итераторы на начало и невалидный итератор на конец.
56
    Iterator Begin() { return Iterator(GetLeftLeaf()); }
57Iterator End() { return NULL; }
5859/* Для того, чтобы у итератора был доступ к приватным членам класса BinaryTree,
60
        класс Iterator должен быть дружественным по отношению к классу BinaryTree. */
61friend class Iterator;
62
63 \};
```
## 3 Сбалансированные деревья

Материал этого раздела написан по книге [\[1\]](#page-15-0). Примеры исходного кода также взяты с незначительными модификациями из [\[1\]](#page-15-0). Рассмотрим простейшее сбалансированное дерево — АВЛ-дерево (Г. М. Адельсон-Вельский, Е. М. Ландис). АВЛ дерево является сбалансированным в том смысле, что для любого узла такого дерева длина каждого его поддерева отличается не более чем на 1. Под длиной дерева подразумевается длина его максимальной ветви.

Назовём балансом узла разность длин его правого и левого поддеревьев.

```
1 struct TreeNode {
2 // Значение, которое хранится в узле дерева.
3 int value;
    1/ Указатель на левого потомка данного узла (nullptr, если отсутствует).
    TreeNode* left;
    1/ Указатель на левого потомка данного узла (nullptr, если отсутствует).
    7 TreeNode* right;
8 // Баланс поддерева.
9 int balance;
10
11 TreeNode(int value, TreeNode* left = nullptr, TreeNode* right = nullptr) :
12 value(value),
13 left(left),
14 right(right),
_{15} balance(0)_{16} { }
17 };
18
19 /* Функция для рекурсивного освобождения памяти. */
20 void RecoursiveDelete(TreeNode* root) {
_{21} if (!root)
22 return;
23
24 RecoursiveDelete(root->left);
25 RecoursiveDelete(root->right);
26 }
```
### 3.1 Балансировка дерева

При добавлении/удалении элемента из дерева могут появляться несбалансированные узлы (баланс которых равен 2 или -2) в той ветви, которая была затронута.

Введём следующие обозначения: высоту дерева будем указывать в верхнем индексе, а баланс в круглых скобках в нижнем индексе соответствующего узла. Например, запись  $\mathbf{A}^{k+2}_{(-2)}$  означает, что поддерево, выходящее из узла **A** имеет высоту  $k + 2$  и узел **A** имеет баланс -2.

Пусть при добавлении/удалении узла появился несбалансированный узел  $A$ . В таком случае необходимо выполнить балансировку. Разберём несколько вариантов. Предположим, что все потомки узла  $A$  сбалансированы, то есть узел  $A$  является самым близким к листу несбалансированным узлом. Тогда все возможные ситуации описываются следующими шестью вариантами:

• Если баланс узла  $A$  равен -2, а баланс левого потомка узла  $A$  (узел  $B$ ) равен 0.

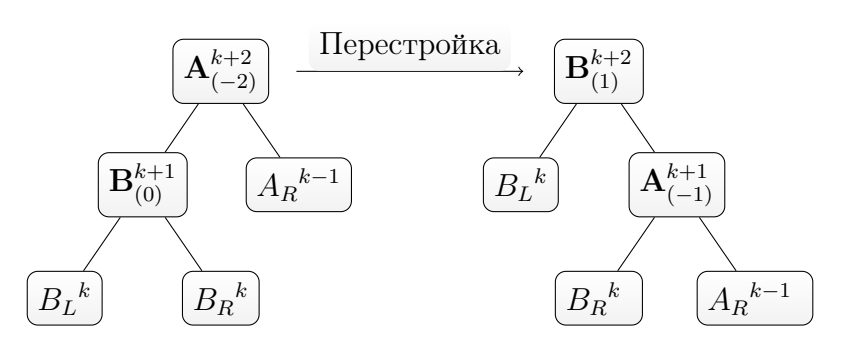

• Если баланс узла А равен -2, а баланс левого потомка узла А (узел В) равен -1.

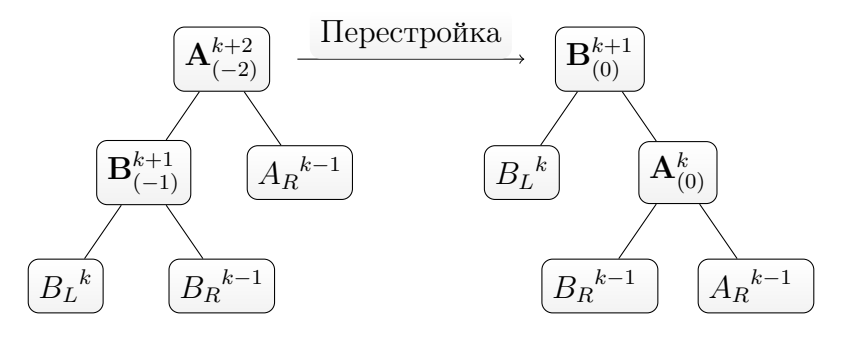

Оба случая описываются следующим кодом:

```
/* Узел поде соответствует узлу A. */
  TreeNode* RebuildL1(TreeNode* node) {
    /* Узел leftChild coomeemcmeyem ysny B. */
    TreeNode* leftChild = node->left;
    /* Выполняем перестановку узлов. */
\boldsymbol{6}node->left = leftChild->right;
    leftChild\rightarrow right = node;/* Балансы узлов A и B поменяются после перестановки. */
10if (leftChild->balance == 0) {
11node->balance = -1;12leftChild-> balance = 1;13
    } else if (leftChild->balance == -1) {
14node->balance = 0;15
      leftChild-> balance = 0;16
    \} else {
17throw std::runtime_error("Something wrong has happened!");
18
    }
1920
    /* Узел B становится корнем соответствующего поддерева. */
21
    return leftChild;
22
23}
```
• Если баланс узла А равен -2, а баланс левого потомка узла А (узел В) равен 1.

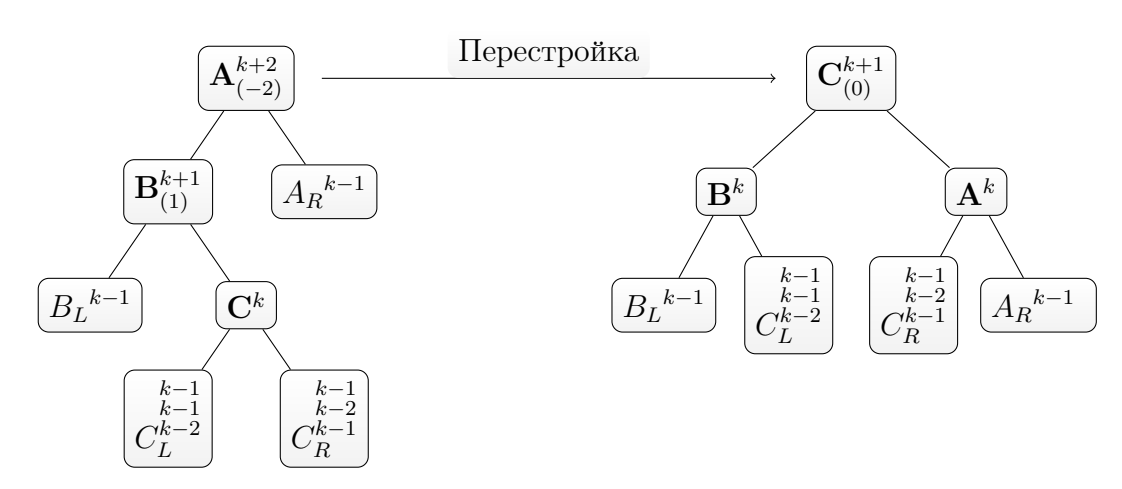

Данный случай описывается следующим кодом:

```
1 TreeNode* RebuildL2(TreeNode* A) {
     TreeNode* B = A->left;\overline{2}TreeNode* C = B->right;3
\overline{4}/* Выполняем перестановку узлов. */
\rm 5A - \leftarrow = C - \rightarrow right;
\ddot{6}B->right = C->left;\overline{7}C->left = B;\mathbf{\hat{z}}C\rightarrowright = A;
\overline{9}10/* Корректируем балансы. */
11if (C-\delta a) == 0) {
\overline{1}\overline{2}A - \nablabalance = 0;
13B - >balance = 0;
14
     } else if (C-\delta a) == -1) {
15
       A->balance = 1;
16B - >balance = 0;
17} else if (C-\delta a) == 1) {
18
       A - \nablabalance = 0;
19
       B->balance = -1;20
     \} else {
21throw std::runtime_error("Something wrong has happened!");
22
     ł
23
24
     C->balance = 0:
25
26
     /* Узел С является новым корнем соответствующего поддерева. */
27
     return C:
2829}
```
• Если баланс узла  $A$  равен 2, а баланс правого потомка узла  $A$  (узел  $B$ ) равен 0.

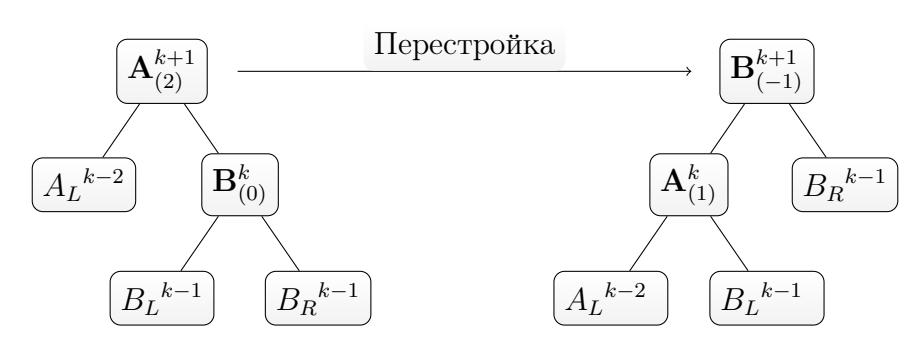

• Если баланс узла  $A$  равен 2, а баланс правого потомка узла  $A$  (узел  $B$ ) равен 1.

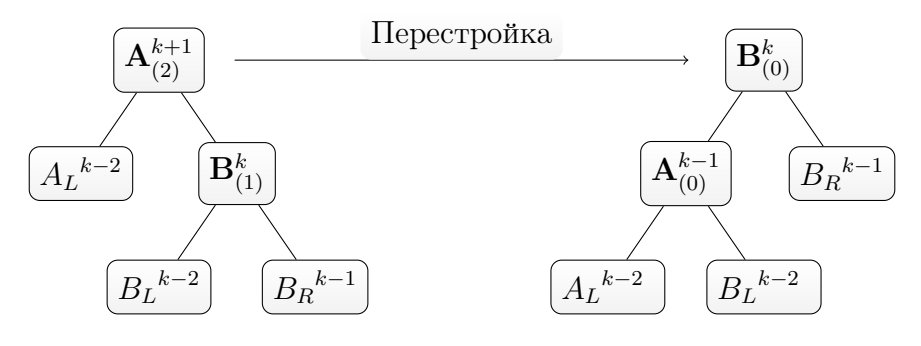

Два последних случая описываются следующим кодом:

```
/* Узел поде соответствует узлу A. */
\mathbf{1}TreeNode* RebuildR1(TreeNode* node) {
    /* Узел rightChild coomsemcmeyem ysny B. */
    TreeNode* rightChild = node \rightarrow right;5
    /* Выполняем перестановку узлов. */
\boldsymbol{6}node \rightarrow right = rightChild \rightarrow left;rightChild->left = node;
    /* Балансы узлов А и В поменяются после перестановки. */
10if (rightChild->balance == 0) {
11node->balance = 1;12rightChild-> balance = -1;13
    } else if (rightChild->balance == 1) {
14node->balance = 0;15
      rightChild-> balance = 0;16
    \} else {
17throw std::runtime_error("Something wrong has happened!");
18
    }
1920
    /* Узел B становится корнем соответствующего поддерева. */
21
    return rightChild;
22
23}
```
• Если баланс узла  $A$  равен 2, а баланс правого потомка узла  $A$  (узел  $B$ ) равен -1.

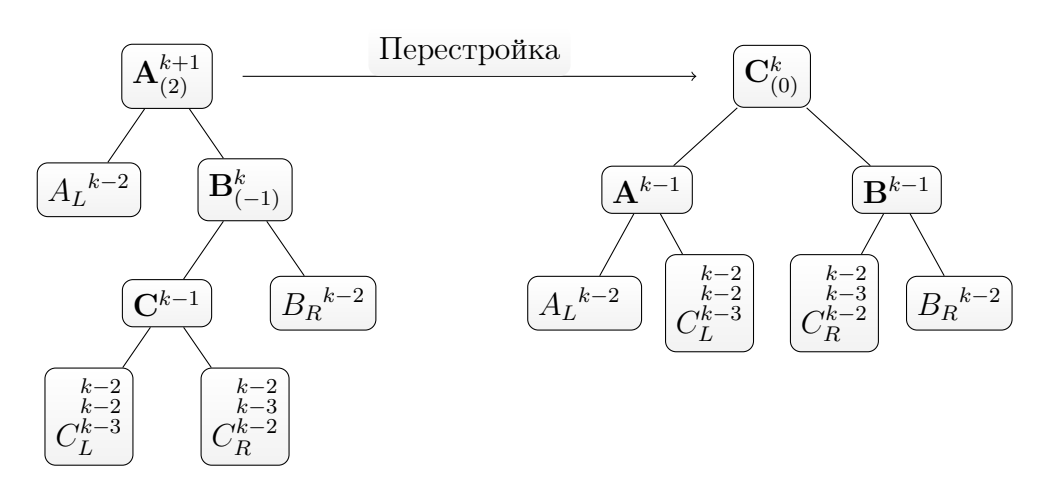

Данный случай описывается следующим кодом:

```
1 TreeNode* RebuildR2(TreeNode* A) {
     TreeNode* B = A->right;\mathcal{L}TreeNode* C = B->left;3
\overline{4}/* Выполняем перестановку узлов. */
\overline{5}B->left = C->right;\epsilonA->right = C->left;\overline{7}C->left = A;\mathbf{\hat{z}}C\rightarrowright = B;
\overline{9}10/* Корректируем балансы. */
11if (C-\delta a) = 0 {
12A - >balance = 0:
13B - >balance = 0;
14} else if (C->balance == 1) {
15A - >balance = -1;
16B - >balance = 0;
17} else if (C->balance == -1) {
18
       A - \nablabalance = 0;
19
       B - >balance = 1;
20
     \} else \{21throw std::runtime_error("Something wrong has happened!");
22
     ł
23
24
    C \rightarrow balance = 0:
25
     /* Узел C является новым корнем соответствующего поддерева. */
26return C;
27
28}
```
Замечание 3.1. Отметим, что указанные преобразования сохраняют упорядоченность узлов, то есть дерево остаётся деревом поиска.

#### Добавление/удаление элемента  $3.2$

Напишем класс сбалансированного дерева, в котором будут доступны методы добавления и удаления элементов.

```
1 class BalancedTree {
2 private:
    TreeNode* root;
4 public:
   BalancedTree():
      6 root(nullptr)
    7 { }
8
9 ~BalancedTree() {
10 RecursiveDelete(root);
11 }
12
13 /* Функция добавляет элемент в дерево. */
14 void Add(int value) {
15 AddBalance(value, root);
16 \quad \frac{1}{2}17
18 /* Функция удаляет элемент из дерева. */
19 void Remove(int value) {
20 RemoveBalance(value, root);
21 }
22
23 void Print() {
24 Print(root);
25 }
26
27 private:
28
29 static void Print(TreeNode* node) {
_{30} if (node == nullptr)31 return;
32
33 Print(node->left);
34 Print(node->right);
35
36 std::cout << node->value << std::endl;
37 }
38
39 /* Функция добавляет элемент в дерево. Узел, переданный в функцию, может измениться.
40 Функция возвращает true, если длина дерева изменилась, то есть если может
41 понадобиться балансировка. */
42 static bool AddBalance(int value, TreeNode*& root) {
43 /* Дерево является пустым. Добавляем новый элемент. */
_{44} if (!root) {
45 root = new TreeNode(value);
46 /* Длина дерева увеличилась, возвращаем true. */
47 return true;
48 }
49
50 /* Ecnu depeeo не пустое. */
```

```
_{51} if (value \le root->value) {
52 /* Добавляем элемент рекурсивно в левое поддерево. */
53 if (AddBalance(value, root->left)) {
54 /* Длина дерева поменялась. Баланс узла root уменьшился на единицу. В некоторых
55 случаях необходимо сделать балансировку. */
_{56} if (root->balance == 0) {
57 root->balance = -1:
58 /* Длина дерева увеличилась, возвращаем true. */
59 return true;
_{60} } else if (root->balance == 1) {
61 root->balance = 0;
62 } else if (root->balance == -1) {
63 /* Вот здесь необходима балансировка, поскольку баланс узла root стал
64 равен -2. Вызываем соответствующую функцию в зависимости от баланса левого
65 дочернего узла. */
66 if (root->left->balance == -1)
67 root = RebuildL1(root);
68 else if (root->left->balance == 1)
69 root = RebuildL2(root);
70 }
71 }
72 } else { // правая балансировка
73 /* Добавляем элемент рекурсивно в правое поддерево. */
74 if (AddBalance(value, root->right)) {
75 /* Длина дерева поменялась. Баланс узла root увеличился на единицу. В некоторых
76 случаях необходимо сделать балансировку. */
77 if (root->balance == 0) {
          root->balance = 1;
79 /* Длина дерева увеличилась, возвращаем true. */
80 return true;
_{81} \} else if (root->balance == -1) {
82 root->balance = 0:
_{83} } else if (root->balance == 1) {
84 /* Вот здесь необходима балансировка, поскольку баланс узла root стал
85 равен 2. Вызываем соответствующую функцию в зависимости от баланса правого
86 дочернего узла. */
87 if (root->right->balance == 1)
88 root = RebuildR1(root);
89 else if (root->right->balance == -1)
90 root = RebuildR2(root);
91 }
92 }
93 }
94
95 /* Длина дерева не увеличилась, балансировка не требуется, возвращаем false. */
96 return false;
97 }
98
99 /* Функция удаляет элемент из дерева. Узел, переданный в функцию, может измениться.
100 Функция возвращает true, если длина дерева изменилась, то есть если может
101 понадобиться балансировка. */
```

```
102 static bool RemoveBalance (int value, TreeNode*& root) {
103 // Дерево является пустым. Нечего удалять.
_{104} if (!root)
105 return false:
106
_{107} if (root->value == value) {
108 /* Если нашёлся элемент, который нужно удалить. */
_{109} if (root->left == nullptr) {
110 /* Если нет левого дочернего узла. */
111 TreeNode* tmp = root;112
113 /* Вырезаем узел root (ныне tmp) из дерева. */
114 root = root->right;
115
116 /* Освобождаем память вырезанного узла. */
117 delete tmp;
118
119 /* Длина дерева изменилась, может понадобиться балансировка. */
120 return true;
121 }
_{122} if (root->right == nullptr) {
_{123} /* Если нет правого дочернего узла. */
124 TreeNode* tmp = root;
125
126 /* Вырезаем узел root (ныне tmp) из дерева. */
127 root = root->left;
128
129 /* Освобождаем память вырезанного узла. */
130 delete tmp;
131
132 /* Длина дерева изменилась, может понадобиться балансировка. */
133 return true;
134 }
135
136 /* В том случае, если у узла имеются оба дочерних, то мы не можем просто так
137 вырезать этот узел. Однако, мы можем переставить его местами с самым правым
138 листом левого поддерева, а затем удалить из левого поддерева соответствующее
139 значение. Это будет корректная операция, то есть упорядоченность узлов
140 не нарушится, и дерево останется деревом поиска. */
141 TreeNode* tmp = root->left;
142
143 while (tmp->right)
144 tmp = tmp->right;
145
146 /* Ставим значение правого листа левого поддерева в текущий корень. */
147 root->value = tmp->value;
148
149 /* Удаляем соответствующее значение из левого поддерева. */
150 if (RemoveBalance(tmp->value, root->left)) {
151 /* Длина дерева поменялась. Баланс узла root увеличился на единицу. В некоторых
152 случаях необходимо сделать балансировку. */
```

```
153 if (root->balance == -1) {
154 root->balance = 0;
155 /* Длина дерева уменьшилась, возвращаем true. */
156 return true:
_{157} } else if (root->balance == 0)
158 root->balance = 1;
_{159} else if (root->balance == 1) {
_{160} if (root->right->balance == 1) {
161 /* Длина дерева уменьшилась, возвращаем true. */
162 return true;
163 } else if (root->right->balance == 0)
_{164} root = RebuildR1(root);
_{165} else if (root->right->balance == -1) {
166 root = RebuildR2(root);
167 /* Длина дерева уменьшилась, возвращаем true. */
168 return true;
169 }
170 }
171 }
172 } else {
173 /* В этой ветви условного перехода разбираем случай, если root->value != value. */
_{174} if (value < root->value) {
175 /* Удаляем элемент из левого поддерева. */
176 if (RemoveBalance (value, root->left)) {
177 /* Длина дерева поменялась. Баланс узла root увеличился на единицу.
178 В некоторых случаях необходимо сделать балансировку. */
_{179} if (root->balance == -1) {
180 root->balance = 0;
181 /* Длина дерева уменьшилась, возвращаем true. */
182 return true;
_{183} } else if (root->balance == 0) {
184 root->balance = 1;
_{185} } else if (root->balance == 1) {
186 if (root->right->balance == 1) {
187 /* Длина дерева уменьшилась, возвращаем true. */
188 return true;
_{189} } else if (root->right->balance == 0)
190 root = RebuildR1(root);
_{191} else if (root->right->balance == -1) {
192 root = RebuildR2(root);
193 /* Длина дерева уменьшилась, возвращаем true. */
194 return true;
195 }
196 }
197 }
198 } else {
199 /* Удаляем элемент из правого поддерева. */
200 if (RemoveBalance (value, root->right)) {
201 /* Длина дерева поменялась. Баланс узла root уменьшился на единицу.
202 В некоторых случаях необходимо сделать балансировку. */
_{203} if (root->balance == 1) {
```

```
204 root->balance = 0;
205 /* Длина дерева уменьшилась, возвращаем true. */
206 return true;
_{207} } else if (root->balance == 0)
208 root->balance = -1;
209 else if (root->balance -1) {
_{210} if (root->left->balance == -1) {
211 /* Длина дерева уменьшилась, возвращаем true. */
212 return true;
_{213} } else if (root->left->balance == 0)
214 root = RebuildL1(root);
215 else if (root->left->balance == 1) {
216 root = RebuildL2(root);
217 /* Длина дерева уменьшилась, возвращаем true. */
218 return true;
219 }
<sup>220</sup> }
\begin{array}{ccc} 221 & & \end{array}222 }
223 }
224
225 /* Длина дерева не изменилась, балансировка не требуется. */
226 return false;
227 }
228 };
```
### Список литературы

- <span id="page-15-0"></span>[1] *В. Д. Валединский, А. А. Корнев* Методы программирования в примерах и задачах на языках С и C++.
- [2] А. Шень Программирование: теоремы и задачи. МЦНМО, 2017.
- [3] *Роберт Седжвик* Фундаментальные алгоритмы на  $C_{++}$ .